problem.get - tested using 'problem' table with 13'000'000+ rows (5,2 GB in size; total database size - 11 GB)

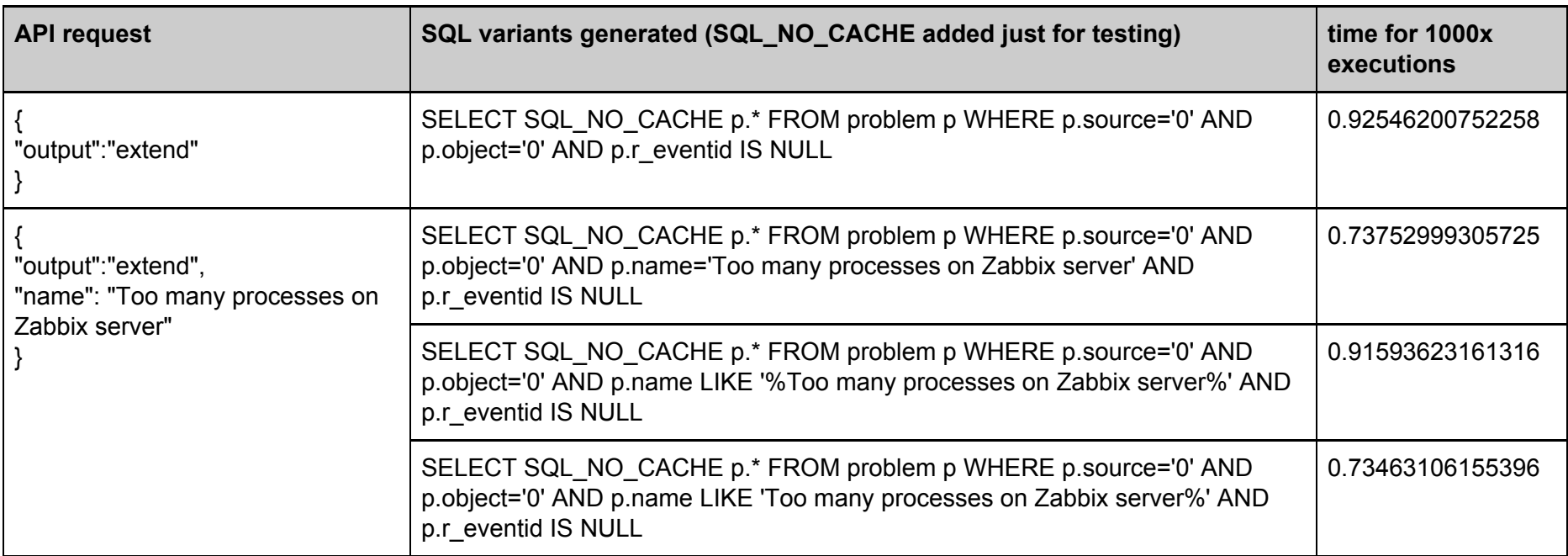

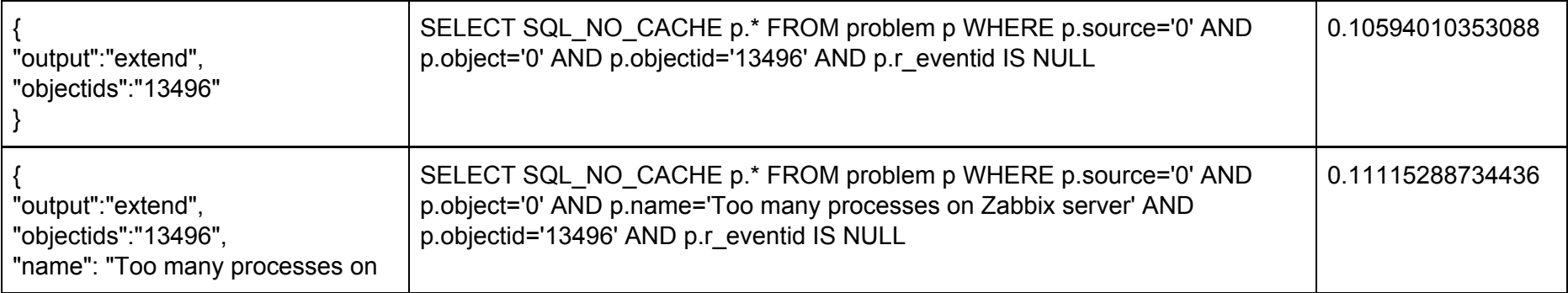

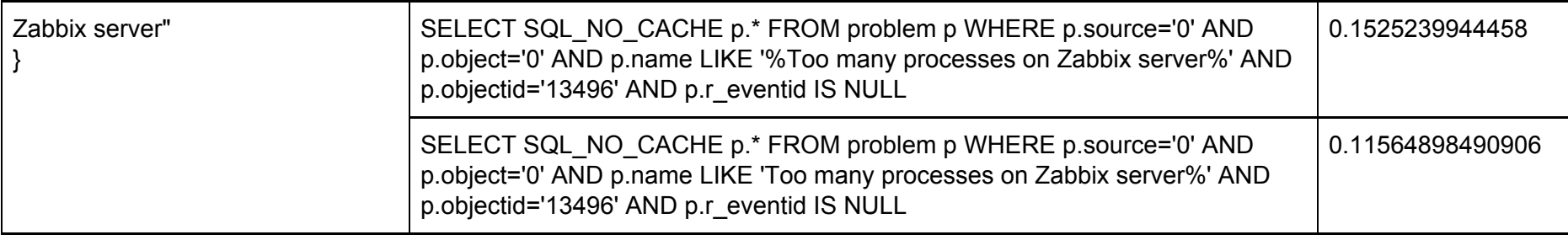

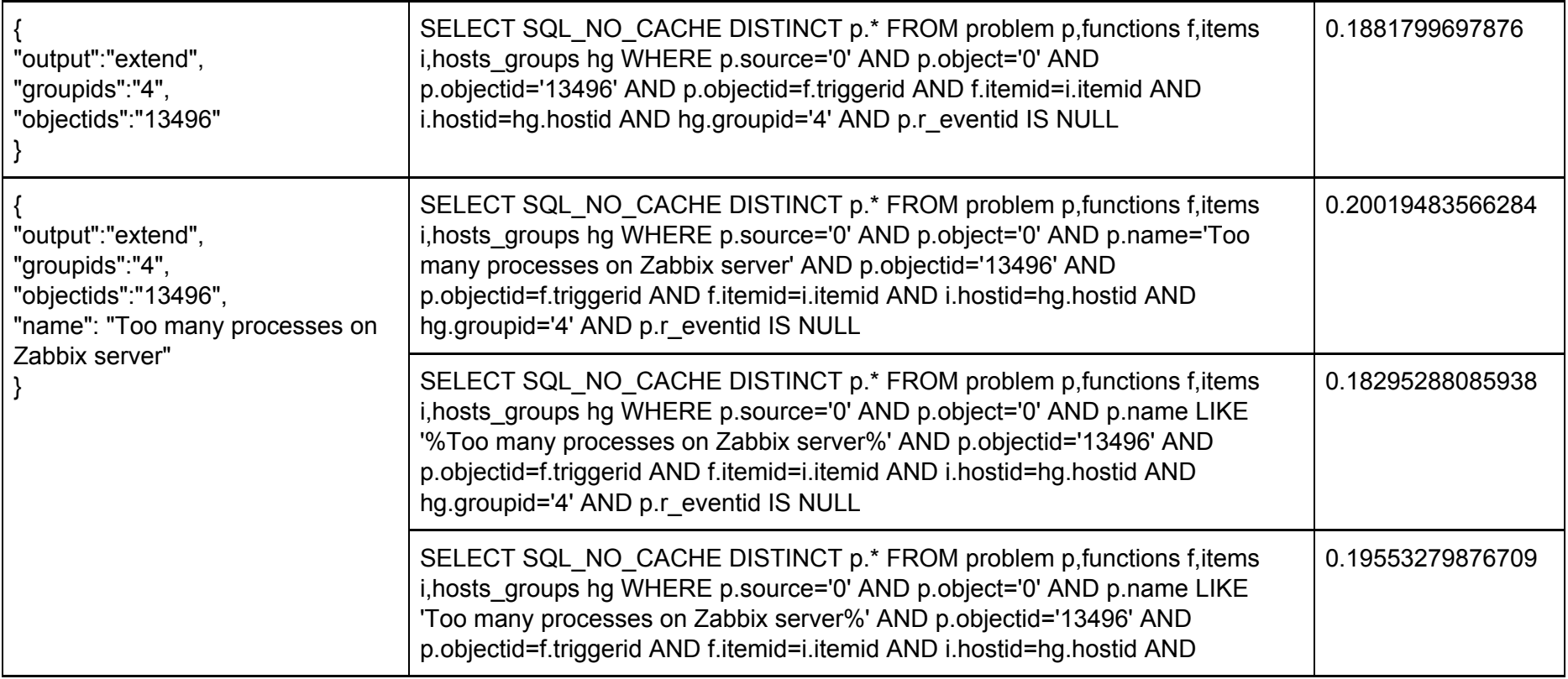

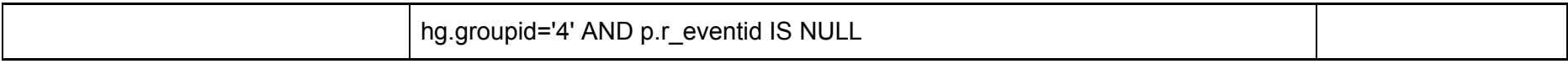

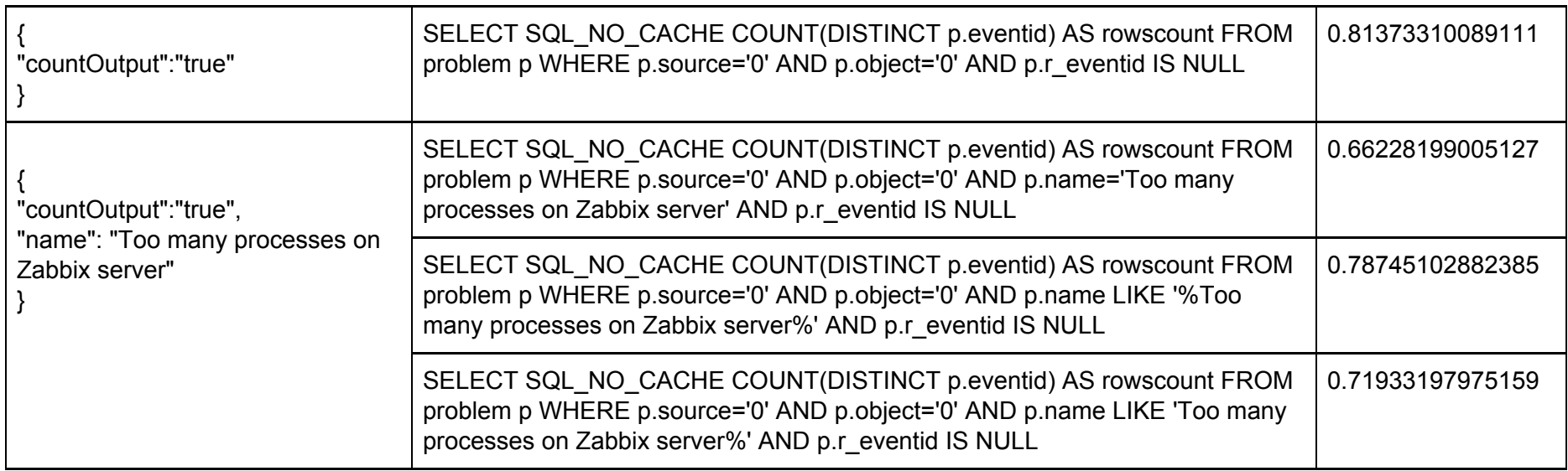

**event.get-testedusing:**

- **- 'events'tablewith17'000'000+rows(3,5GBinsize);**
- **- 'event\_recovery'tablewith16'000'000+rows(2GBinsize);**
- **- totaldatabasesize-11GB.**

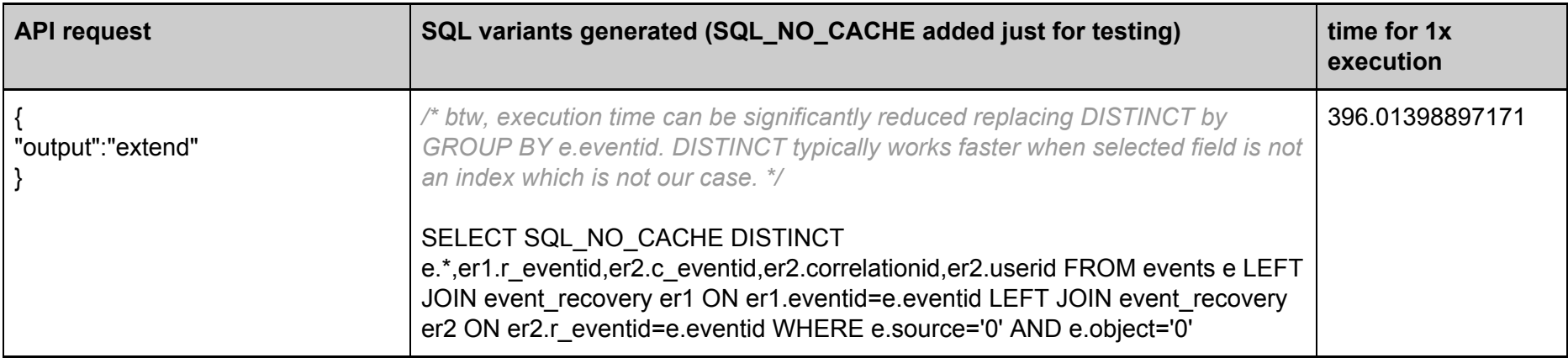

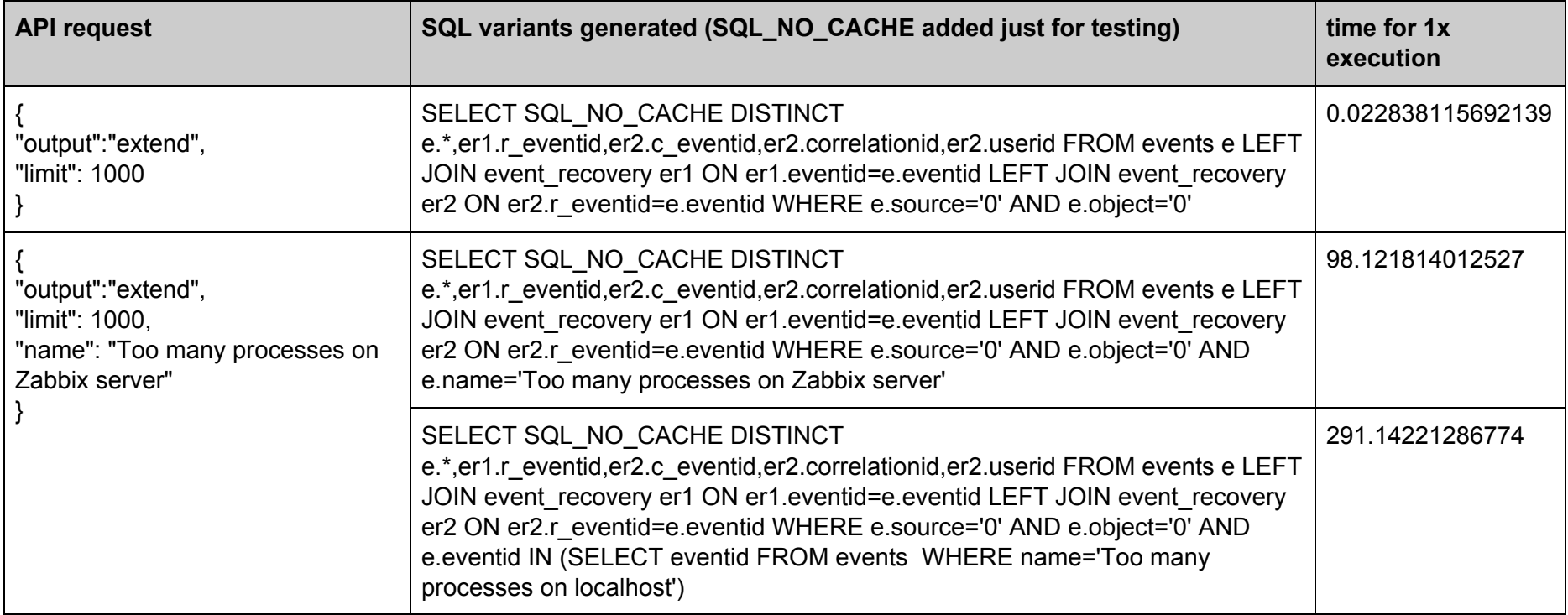

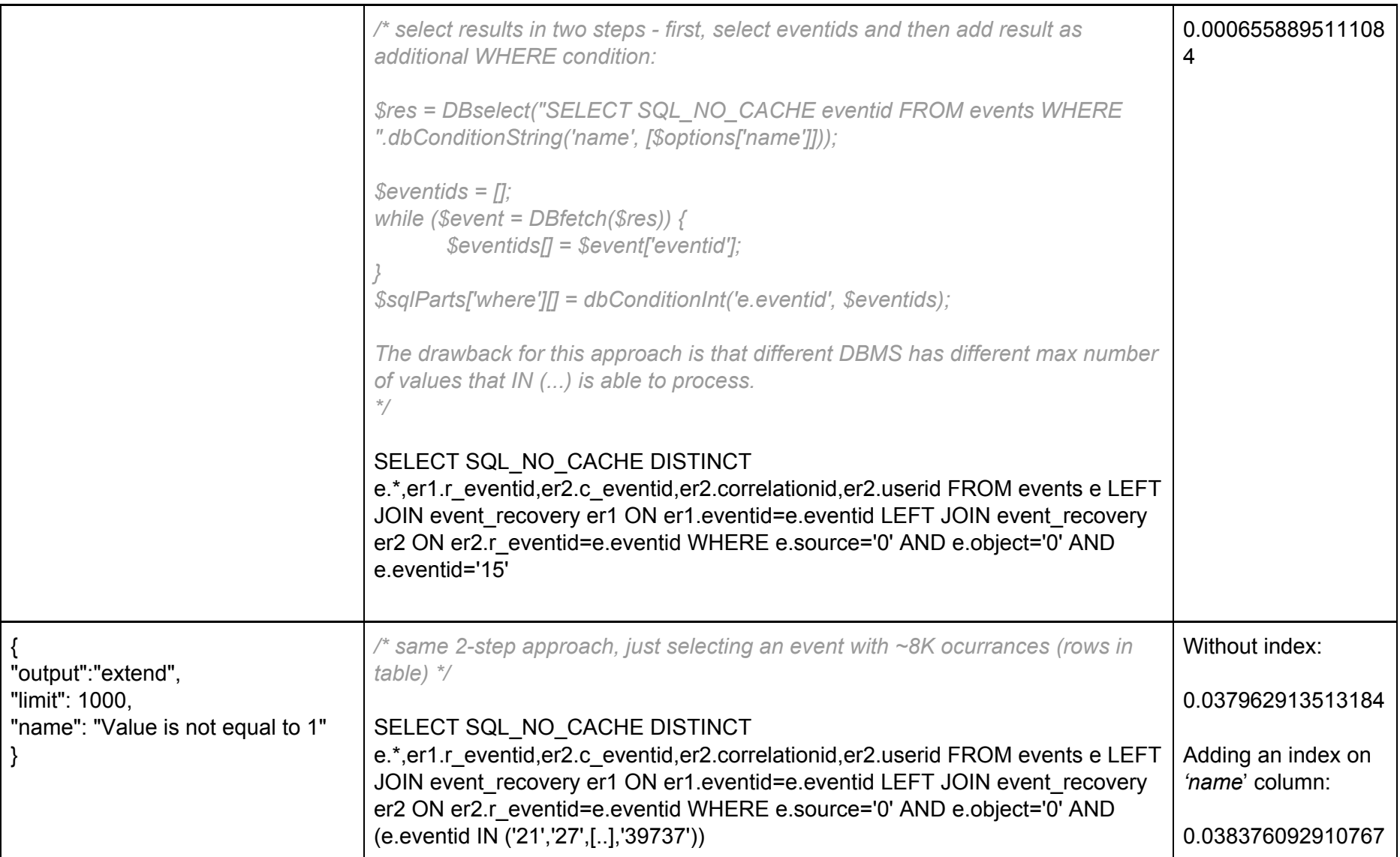

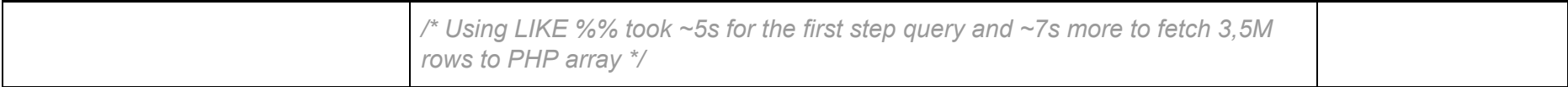

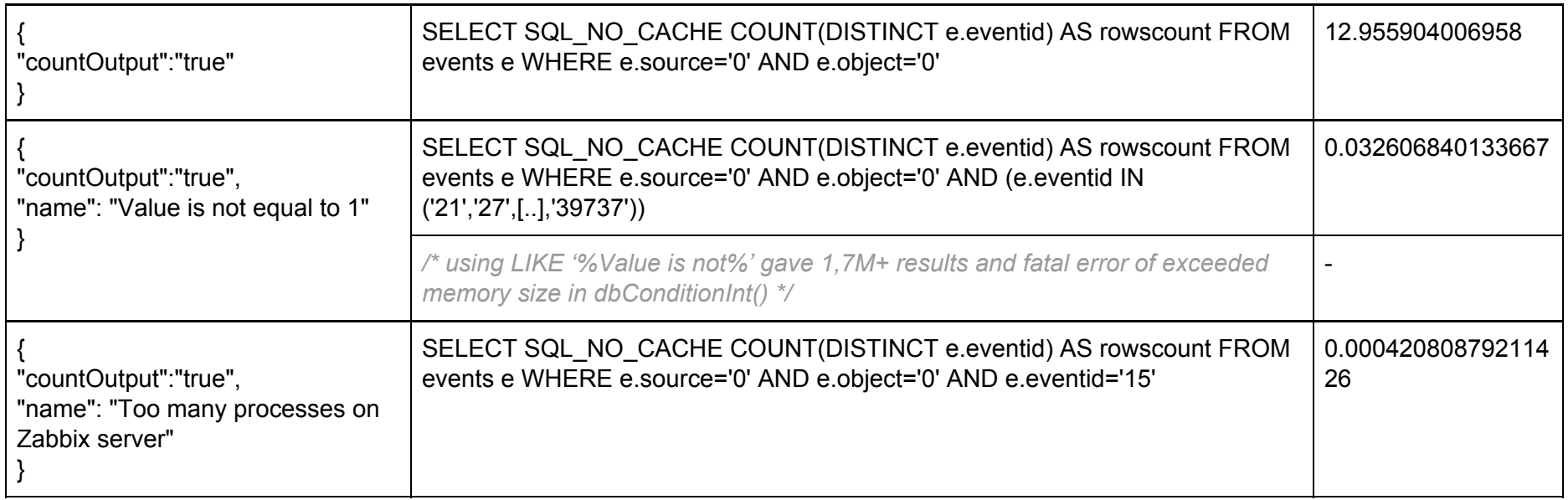